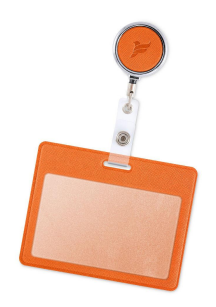

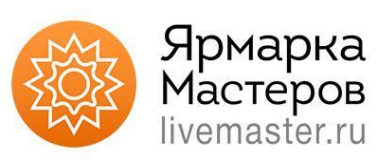

# PHP - Вводная лекция

Ананьев Роман, Даниил Шевчук Ведущий системный программист

## Цель

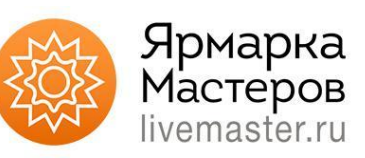

- Основы языка PHP

**Темы**:

- версии
- операторы
- циклы
- типизация
- типы данных
- переменные

### Наш язык PHP

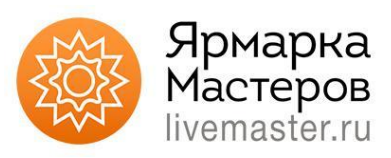

#### version 7.4 (но была и меньше), так что не забываем про php.net

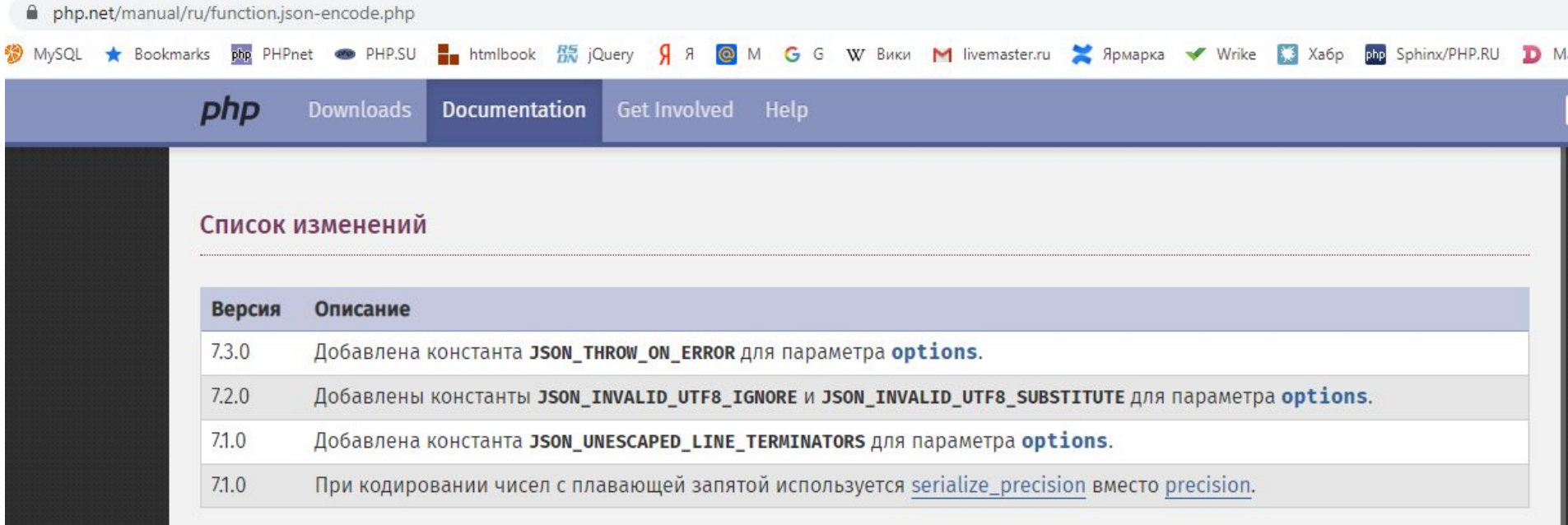

### Переменные

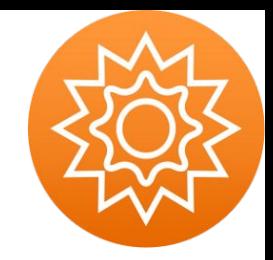

Начинаются с \$ и буквы или (не с цифры)

Чувствительны к регистру

Не использовать зарезервированные переменные(например \$argc, \$\_GET)

Область видимости (global)

### Типы данных

Скалярные: boolean integer float string

Смешанные: array object callable iterable(с php 7.1)

Специальные: resource NULL

псевдотипы: mixed number array|object void

### IF... else ... elseif

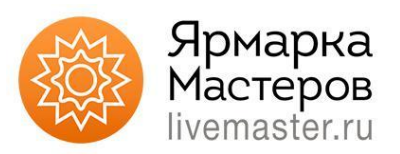

Условные конструкции позволяют направлять работу программы в зависимости от условия по одному из возможных путей. И одной из таких конструкций в языке PHP является конструкция if..else

```
\langle?php
\hat{a} = 4;
if (\$a > 0) {
    echo "Переменная а больше нуля";
else{echo "Переменная а меньше нуля";
echo "<br>конец выполнения программы";
\geq
```
# Операторы

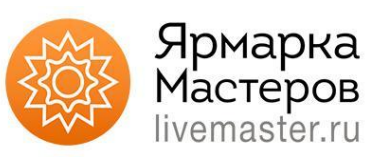

Операторы сравнения: ==, ===, !=, !==, >, <, >=, <=, <>, < = > Логические операторы: !, &&, ||, and , or

Приоритет оператора https://www.php.net/manual/ru/language.operators.precedence.php

Вот потому важно использовать регламент написания PHP кода

### Массивы

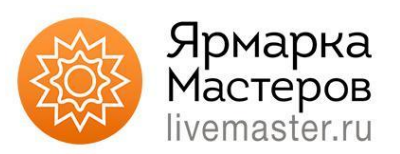

Ранее мы рассмотрели, как в переменные можно сохранить одиночное значение, например, одно число или одну строку. Но кроме того, мы можем сохранить в переменную набор значений. И для этого используются **массивы**.

```
$numbers = [1, 2, 3, 4];
```
 $$numbers = array(1, 2, 3, 4);$ 

### Ассоциативные массивы

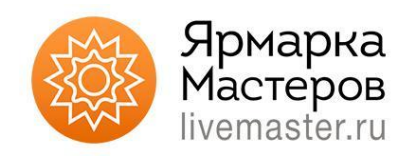

Ассоциативные массивы представляют подвид массивов, в которых, в отличие от обычных массивов, в качестве ключа применяются строки.

\$words = array("red" => "красный", "blue" => "синий", "green" => "зеленый");

 $$words = ['red" =& "kpacный", "blue" =& "cиний", "green" =& "3еленый";$ 

## Глобальные массивы

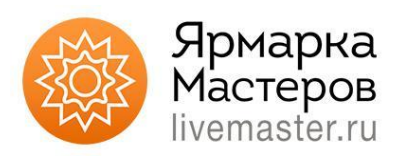

\$GLOBALS Массив содержит ссылки на все переменные, объявленные в данном скрипте. Это ассоциативный массив, в котором имена переменных являются ключами.

\$\_SERVER Массив содержит все данные о настройках среды выполнения скрипта и параметры сервера.

\$\_GET Список переменных, переданных скрипту методом GET, т.е. через параметры URL-запроса.

\$\_POST Список переменных, переданных скрипту методом POST.

\$\_COOKIE Массив содержит все cookies, которые сервер установил на стороне пользователя.

\$\_FILES Содержит список файлов, загруженных на сервер из формы. Более детально мы рассмотрим этот массив в уроке, посвящённом загрузке файлов на сервер.

 $$$  REQUEST Этот массив объединяет массивы  $$GET, $POST \n$ и  $$COOKIE.$  очень часто бывает удобен при обработке пользовательских запросов, но применять его для защищённой обработки данных не стоит.

\$\_SESSION Массив содержит все переменные сессии текущего пользователя.

# Циклы

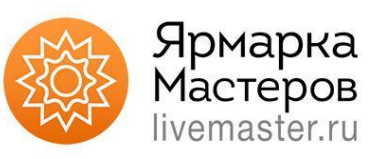

#### for

#### foreach

#### while

do ... while

Помним:

break - останавливает, continue - пропускает.

```
5i = 0;while ( $i++ < 5) {
    while (1) {
        echo "вывод<br />\n";
        continue(2);٦
   есһо "Это никогда не будет выведено.<br />\n";
ł
```
# for

 $$cntArr = count($data);$ for  $($i=0; $i<$ScntArr; $i++$)$  { //полезный код  $\}$ 

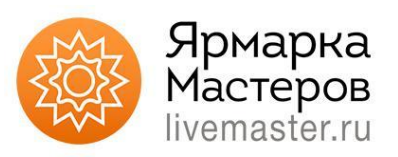

#### for  $(\$i = 1; \$i <= 10; \$i++)$  {  $echo$ \$i;  $\bigg\}$

 $for(:,)\{\}$ 

# foreach

//обычное использование foreach (\$items as \$rowItem) { //полезное вычисление }

```
foreach ($items as $objectId => &$rowItem) {
   //полезное вычисление
   //можно делать так
   $items[$objectId] = $rowItem;
}
unset($rowItem);
```
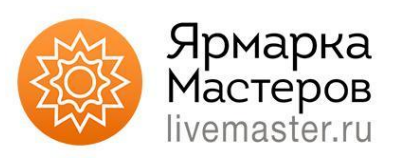

```
Sarray = [1, 2, 3, 4];foreach( $array as $value ){
    echo $value."\n";
```

```
Sarray = [1, 2, 3, 4];foreach( $array as $key => $value ){
     echo $key."\t=>\t".$value."\n";
 Þ
```
### while

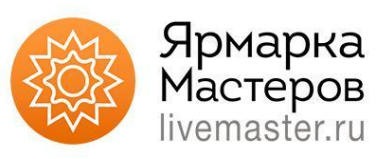

```
\text{\$count} = 0;
      while (\text{6data} = \text{6s} \cdot \text{6s}) (\text{6d} \cdot \text{6s} and \text{6d} \cdot \text{6s}) {
                          $pack[] = $data;$count++;
                          if (sizeof($pack) \ge $limit) {
                                 break;
                          }
      }
                                              $i = 1;while (\$i \le 10) {
                                                   echo $i++;
while(true) {}
                                              y
```
# do ... while

 $do\{$ curl\_multi\_exec(\$mh, \$running); //код отправки } while( $$running > 0$ );

```
$i = 4;do fecho $i;
   $i--;} while ( $i > 0);
```
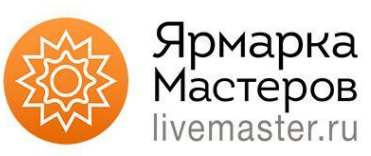

# Функции

{

}

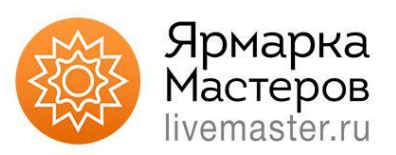

Функции представляют собой блок инструкций, которые многократно можно вызывать в различных частях программы. Функции позволяют разделять программу на меньшие функциональные части.

function имя  $\phi$ ункции ([параметр [, ...]])

// Инструкции

# Параметры функции

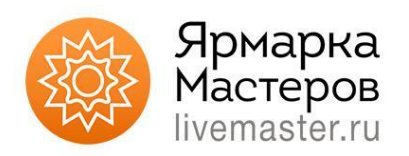

С помощью параметров мы можем передавать в функцию некоторые данные. Параметры определяются в скобках после названия функции как обычные переменные, отделенные друг от друга запятой.

function hello(\$name)

```
{
     echo "<h2>Hello $name</h2>";
}
```
hello("Tom");

# Задание

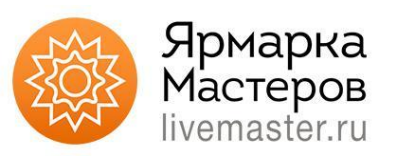

- 1. Создать ассоциативный массив товаров где ключом будем артикул товара, а значением его цена.
- 2. Вывести содержимое массив списком на странице.

1. Создать функцию getProductDiscont() которая с качестве аргумента принимает артикул товара и возвращает десять процентов от цены товара

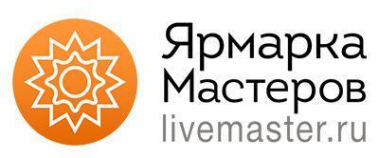

### Спасибо за внимание

Вопросы?